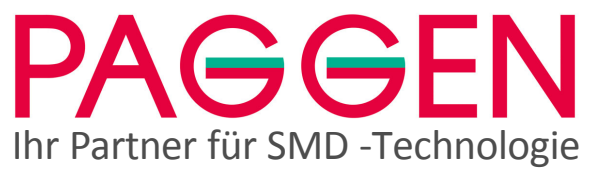

PAGGEN Werkzeugtechnik GmbH Söckinger Straße 12 D-82319 Starnberg Tel. 08151-16190 info@paggen.de www.paggen.de

# **Bedienungsanleitung TECHNO-SD-240**

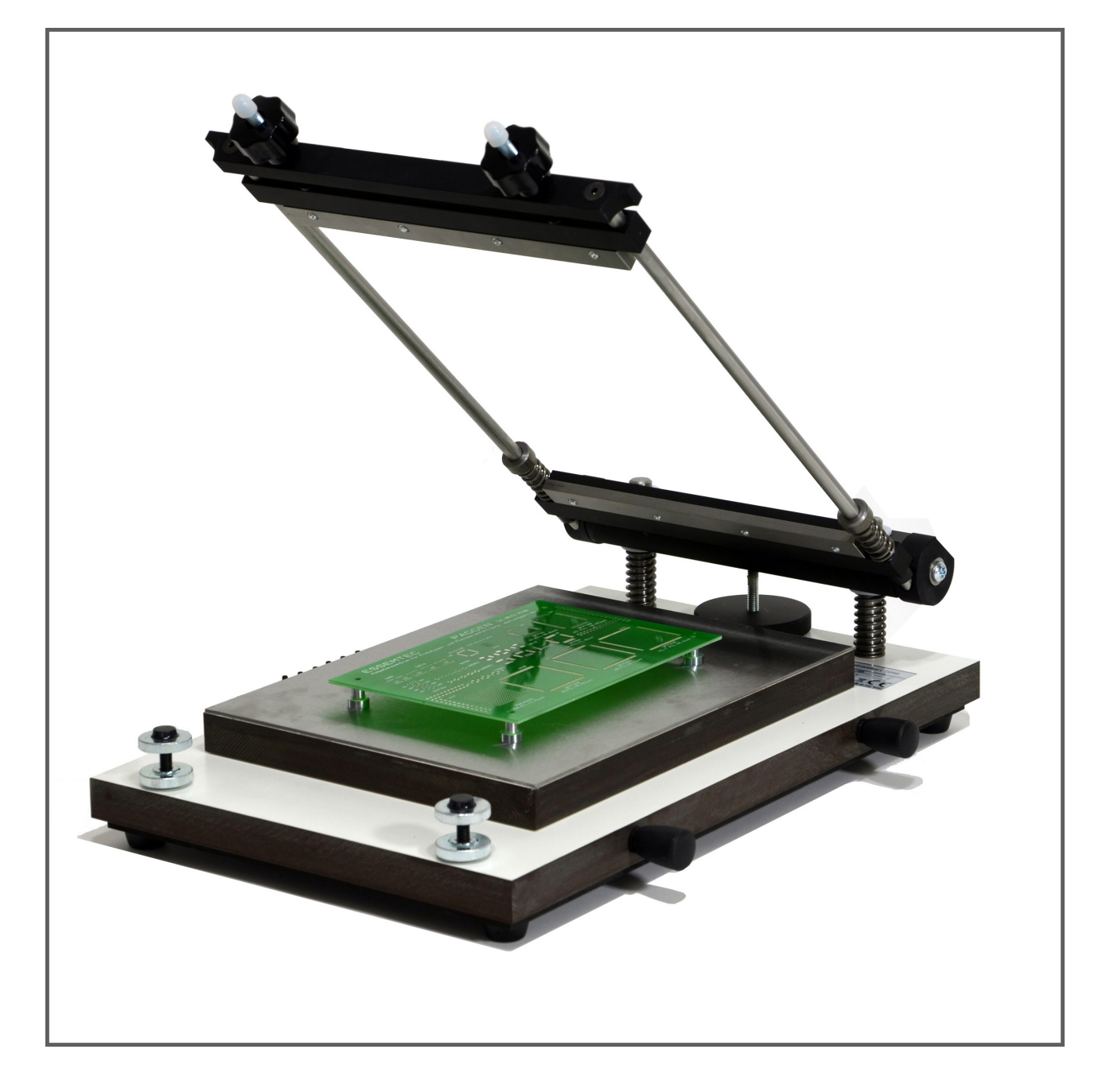

# Inhalt

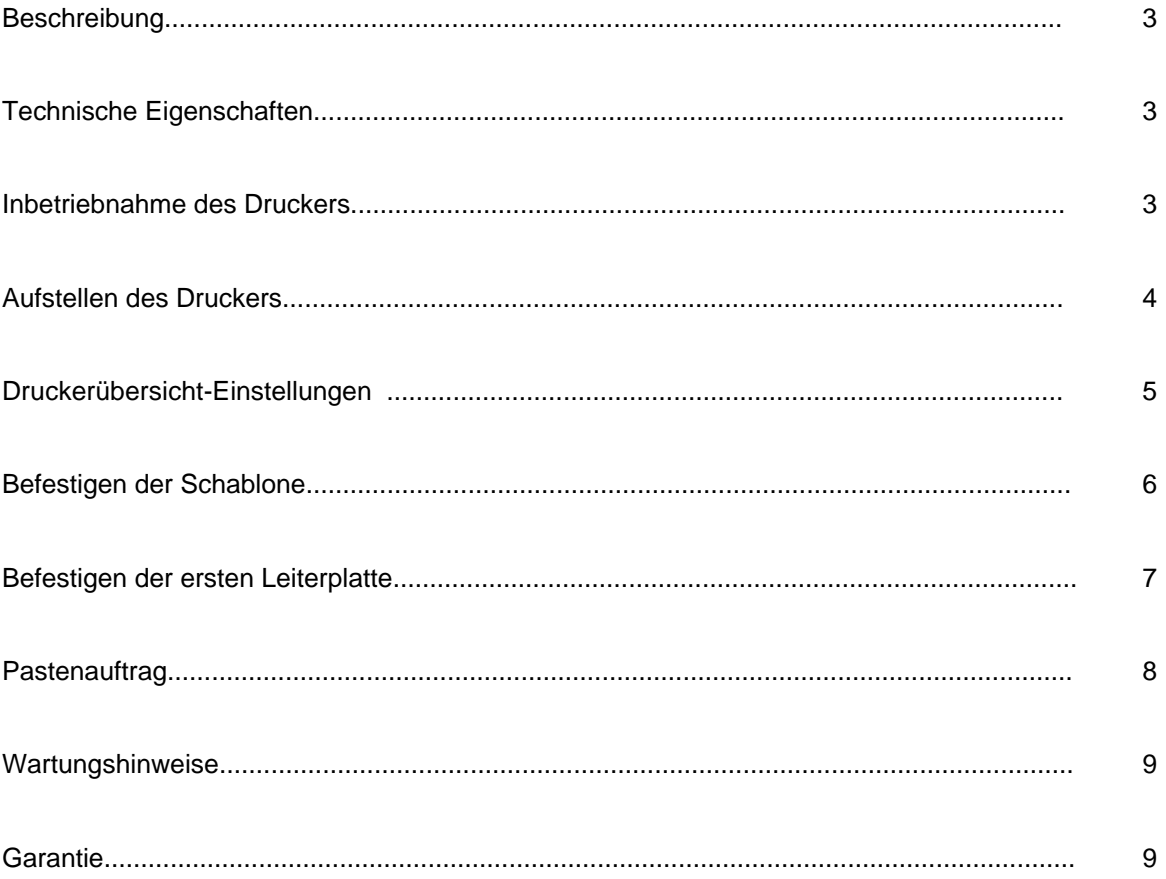

# **Beschreibung**

Der TECHNO-SD 240 Schablonendrucker wurde für den Auftrag von Lotpaste oder Kleber auf Leiterplatten mittels Schablone entwickelt.

Schablonen sind in der Regel aus dünnen Metallblechen gefertigt und weisen an genau den Stellen Aussparungen ( Löcher ) auf, wo auf der Platine die Lötpads angeordnet sind.

Im Gegensatz zu anderen Sieb- Schablonendruckern weist der TECHNO-SD einige zusätzliche Vorteile auf, die seine Handhabung wesentlich erleichtern.

Davon sind folgende Eigenschaften besonders zu erwähnen:

- **Die Schablonen brauchen keine Montagebohrungen**
- **Die Montage der Schablone erfolgt schnell und einfach ohne weiteres Zubehör.**
- **Das Einkleben in einen Montagerahmen entfällt**
- **Die Aufnahme der Leiterplatten erfolgt mit Magnethaltern und erlaubt einen besonders flexiblen Einsatz, der selbst bei beidseitiger Bedruckung ohne Spezialaufnahmen auskommt.**
- **Eine geniale Positionierhilfe erleichtert die Einstellung und senkt damit die Rüstkosten drastisch.**

#### **Technische Eigenschaften**

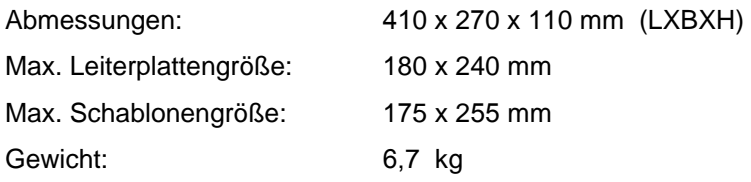

#### **Inbetriebnahme des Druckers**

Überprüfen Sie bitte vor dem Auspacken des Druckers die Verpackung auf etwaige Schäden und melden Sie solche unverzüglich dem Transporteur. Spätere Beanstandungen schließen meist einen möglichen Versicherungsanspruch aus.

Überprüfen Sie bitte jetzt den Inhalt auf Vollständigkeit.

- 1 Schablonendrucker TSD-240
- 1 Set Innensechskantschlüssel (metrisch Nr. 2, 3 und 4)
- 1 Filzschreiber
- 6 Magnethalter mit Zentrierstift
- 2 Magnethalter zur Mittenunterstützung
- 1 Transparentfolie auf Magnethaltern für die Leiterplattenpositionierung
- 1 Kunststoffrakel

# **Übersicht**

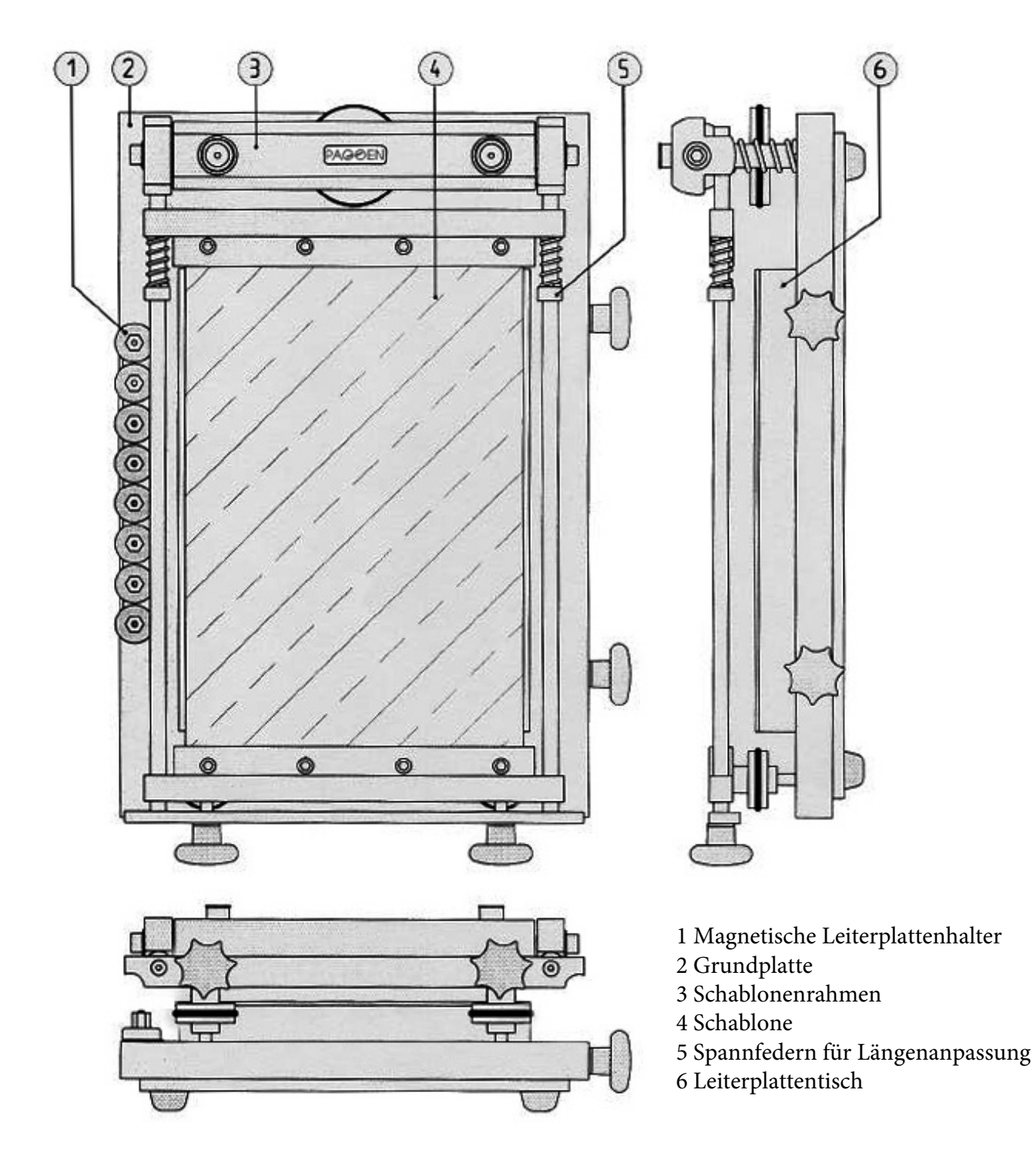

## **Aufstellen des Druckers**

Stellen Sie den TSD-240 auf einen stabilen Tisch mit gerader, waagrecht ausgerichteter Oberfläche. Halten Sie sich links und rechts etwa 10 cm frei, es erleichtert Ihnen das Arbeiten am Drucker vor allem beim Einstellen der X- Y- und der Rotationsachsen.

#### **Druckerübersicht**

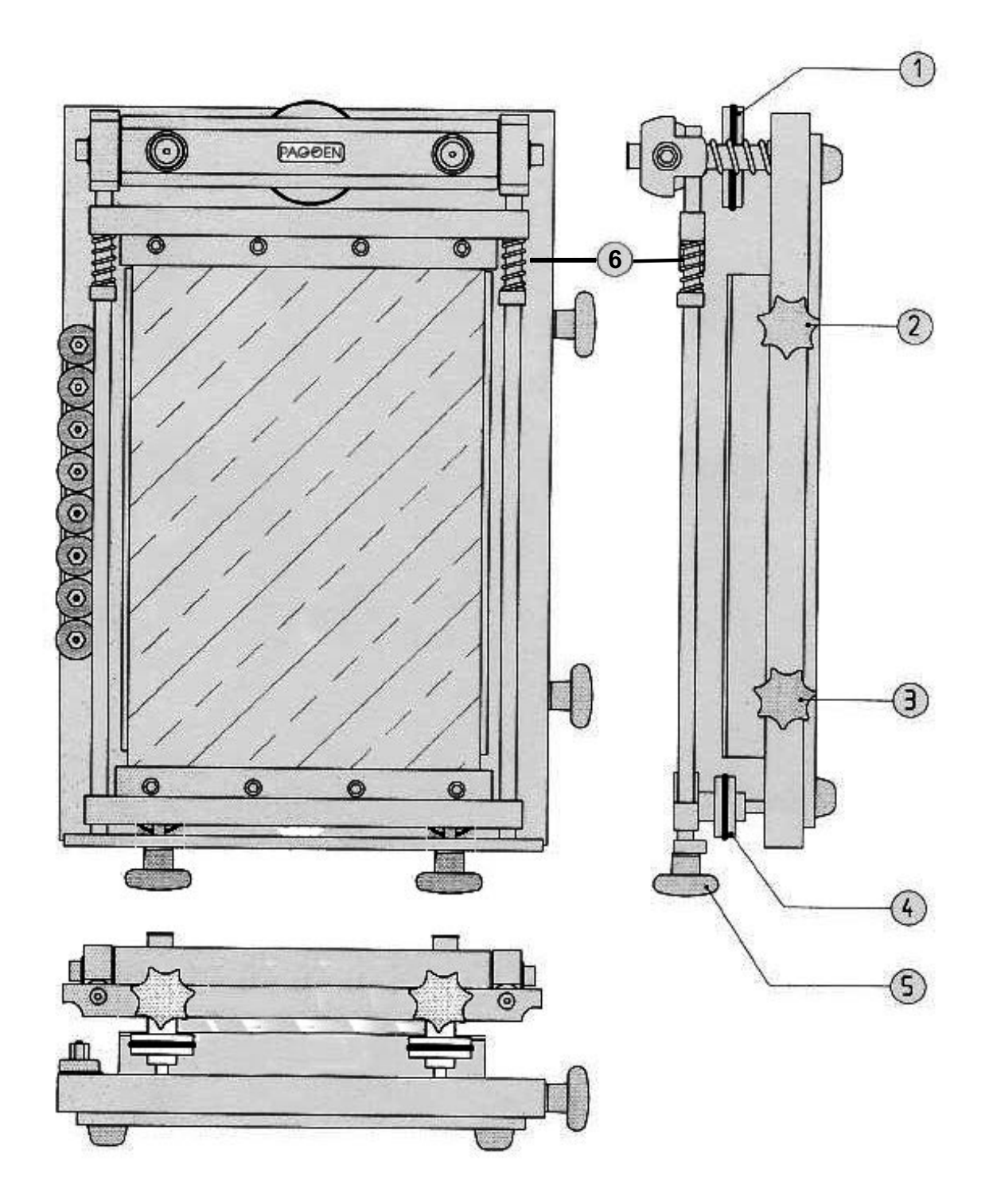

- 1 Obere Höheneinstellung für die Schablone (Absprung)
- 2 X – Achseneinstellung und **obere** Drehrichtungskorrektur
- 3 X – Achseneinstellung und **untere** Drehrichtungskorrektur
- 4 Untere Höheneinstellung für die Schablone (Absprung)
- 5 Y – Achseneinstellung und Schablonenspanner
- 6 Einstellung für Schablonenlänge erfolgt an den Spannfedern

#### **Befestigen der Schablonen**

- 1. Öffnen der Spannschraube für die Y Einstellung A
- 2. Lockern der 8 Inbusschrauben B
- 3. Befestigung der Schablone zwischen den Spannschienen vorne.
- 4. Einstellung der richtigen Länge durch Öffnen der Inbusschrauben an den Spannfedern und verschieben der selben auf die entsprechende Länge.
- 5. Befestigung der Schablone zwischen den Spannschienen hinten.
- 6. Spannen der Schablone durch Anziehen der beiden Spannschrauben A

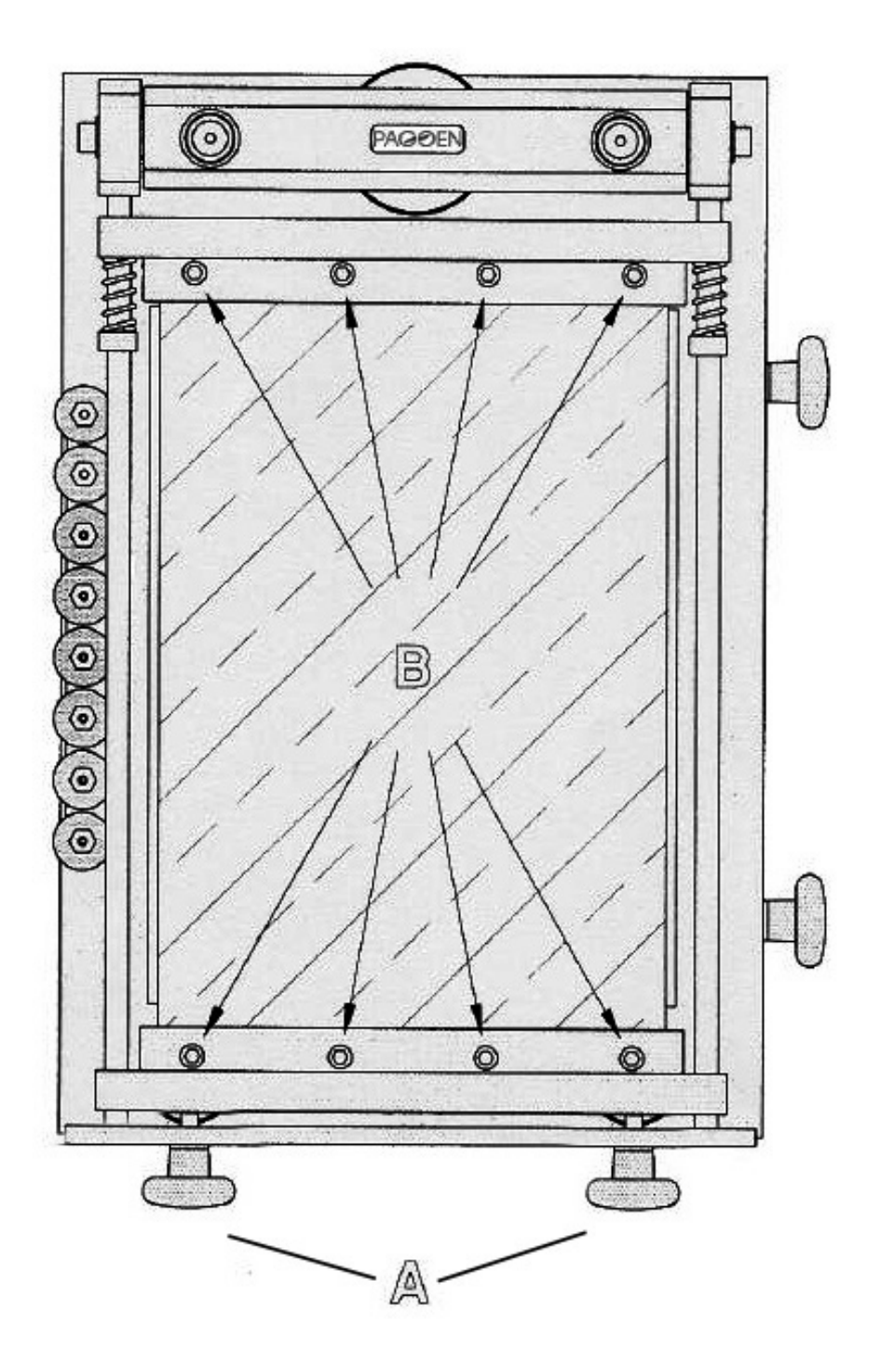

**PAGGEN Präzisionswerkzeuge für Reparatur, Service und Fertigung elektronischer SMD-Baugruppen** 

# **Befestigen der Leiterplatte**

- 1 Öffnen Sie den Druckrahmen (Bild A)
- 2 Jetzt kann die Leiterplatte grob mittels der Magnethalter auf dem Leiterplattentisch befestigt werden. Die zwei Magnete ohne Spannstift dienen zur Mittenunterstützung der Platine.
- 3 Legen Sie jetzt die transparente Folie über die Platine.
- 4 Schließen Sie jetzt den Druckrahmen vorsichtig (Bild B)
- 5 Nehmen Sie den Filzschreiber und markieren sich zwei auffällige Punkte durch die Schablone auf die transparente Folie.
- 6 Öffnen Sie den Druckrahmen und bringen jetzt die Leiterplatte mit den entsprechenden Markierungspunkten der Folie zur Deckung, ohne die Magnete der Folie zu verrutschen.
- 7 Entfernen Sie die Transparentfolie und schließen den Druckrahmen erneut.
- 8 Führen Sie jetzt die Feineinstellung mittels der X- und Y- / Rotationseinstellschrauben durch.

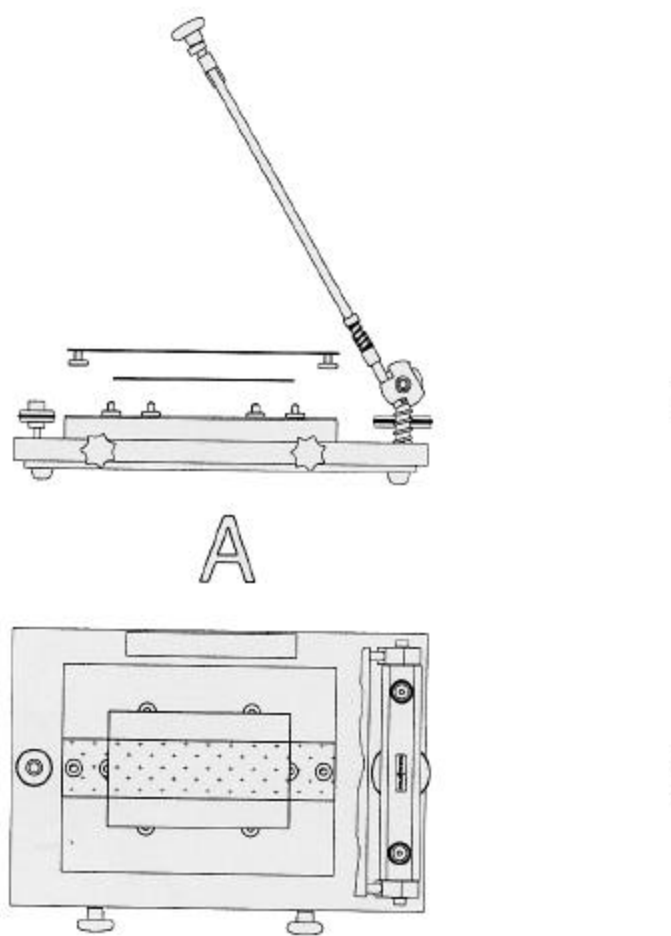

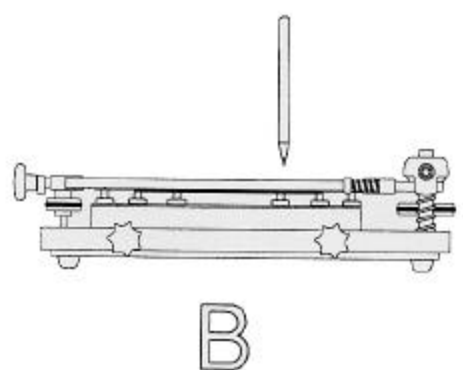

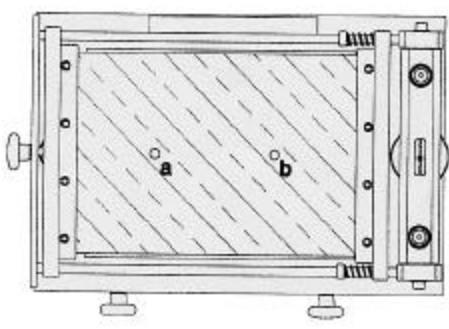

**PAGGEN Präzisionswerkzeuge für Reparatur, Service und Fertigung elektronischer SMD-Baugruppen**

# **Fertig zum Drucken**

#### **Pastenauftrag**

Nach erfolgter Erstmontage der Leiterplatte ist es jetzt einfach, weitere Boards in die entsprechenden Aufnahmen der Magnethalterungen zu legen.

Bleiben Sie aber vorsichtig. Die mechanischen Abmessungen (Schnittkanten) der Leiterplatten können gegenüber dem Layout abweichen, deshalb ist es ratsam vor jedem Druck die Lage von Pads und Schablone zu überprüfen und gegebenenfalls zu korrigieren.

- 1 Plazieren Sie die Platine auf die Magnethalter wie vorher beschrieben.
- 2 Tragen Sie mit einer Spatel genügend Lotpaste auf die Oberseite der Schablone. Achten Sie darauf, dass der Auftrag etwas breiter als der Padabstand der Schablone erfolgt.

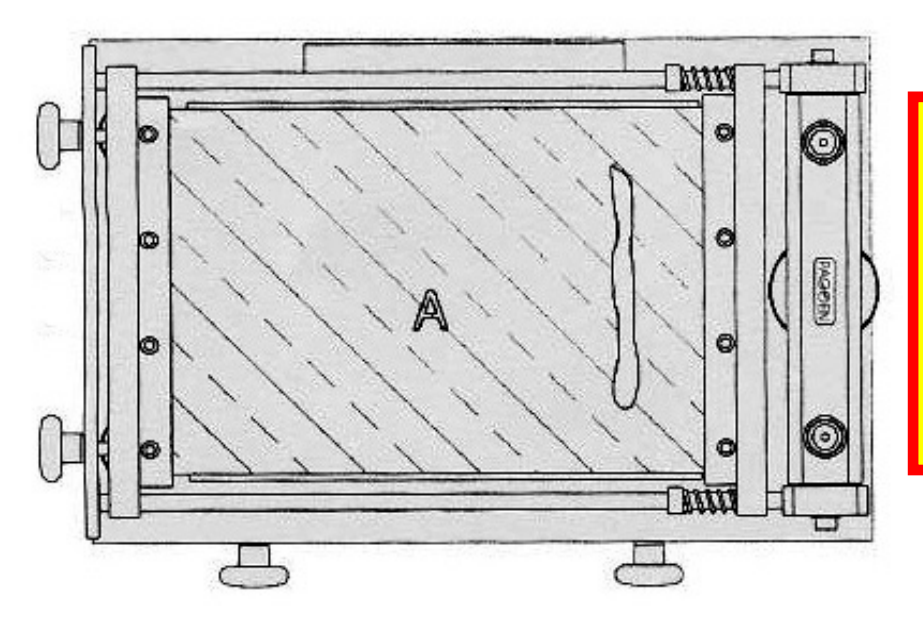

#### **Wichtig!**

**Bevor Sie damit beginnen, Lötpaste zu verarbeiten, muß diese unbedingt Raumtemperatur haben. Sorgen Sie auch dafür, dass die Paste gut durchgemischt wird, (ca. 1-2 Minuten rühren) damit sie geschmeidig genug ist.**

3 Drücken Sie die Rakel hinter der aufgetragenen Paste leicht auf die Schablone und ziehen Sie die Rakel mit gleichmäßigem Druck ohne Hast mit der fließenden Paste zu sich heran. Achten Sie darauf, dass alle Pads mit Paste gefüllt sind.

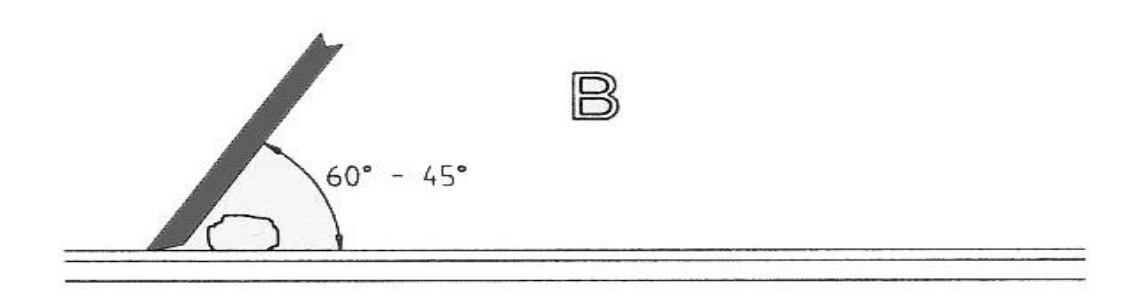

- 4 Entfernen Sie überschüssige Lötpaste mit dem Rakel
- 5 Öffnen Sie vorsichtig den Drucker und nehmen Sie die Leiterplatte aus der Aufnahme.

#### **Wartungshinweis**

Betreiben Sie den TECHNO-240-SD nur in sauberen und trockenen Räumen. Vermeiden Sie aggressive Umgebung, vor allem ätzende Mittel.

Entfernen Sie Lotpastenreste von Drucker und Schablonen stets nur mit geeigneten Reinigungsmitteln, niemals mit aggressiven, oder ätzenden Mitteln.

Bei Reinigung mit Alkohol sollten alle blanken Metallteile mit einem säurefreien Maschinenöl gegen Korrosion geschützt werden, Lager und Gleitteile sollten regelmäßig vorsichtig gefettet werden.

Zur leichteren Reinigung kann das Oberteil des Druckers abgenommen werden. Dazu ist es nötig, die Höheneinstellungsschraube A so lange im Uhrzeigersinn zu betätigen, bis das Oberteil bequem abgenommen werden kann. Gehen Sie beim Wiedereinsetzen in umgekehrter Reihenfolge vor und gönnen Sie bitte den Gleitflächen etwas Fett.

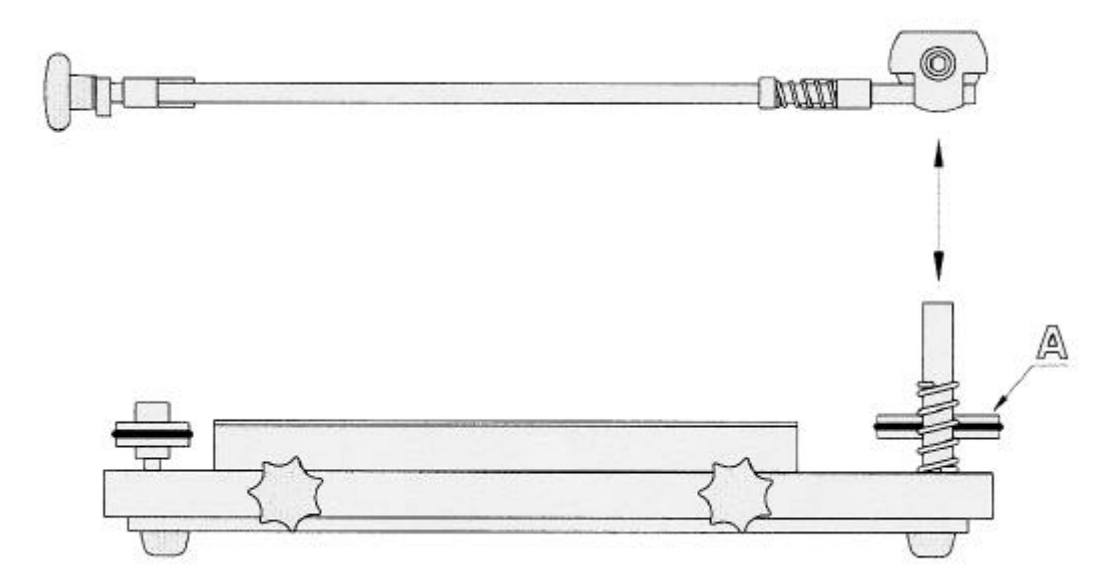

# **Garantie**

Wie für alle TECHNO-Produkte gibt es auch für den TSD-240 ein Jahr Vollgarantie auf Material- oder Fertigungsfehler.

Alle in Frage kommenden Fehlteile werden kostenlos repariert oder ausgetauscht.

Die fehlerhaften Teile, oder auch das ganze Gerät müssen dazu zum Hersteller gesandt werden.

Die Transportkosten hierfür sind vom Kunden zu tragen.

Fehler, die durch falsche Bedienung, oder nicht bestimmungsgemäßen Gebrauch entstehen, sind vom Garantieanspruch ausgeschlossen.

# **PAGGEN**

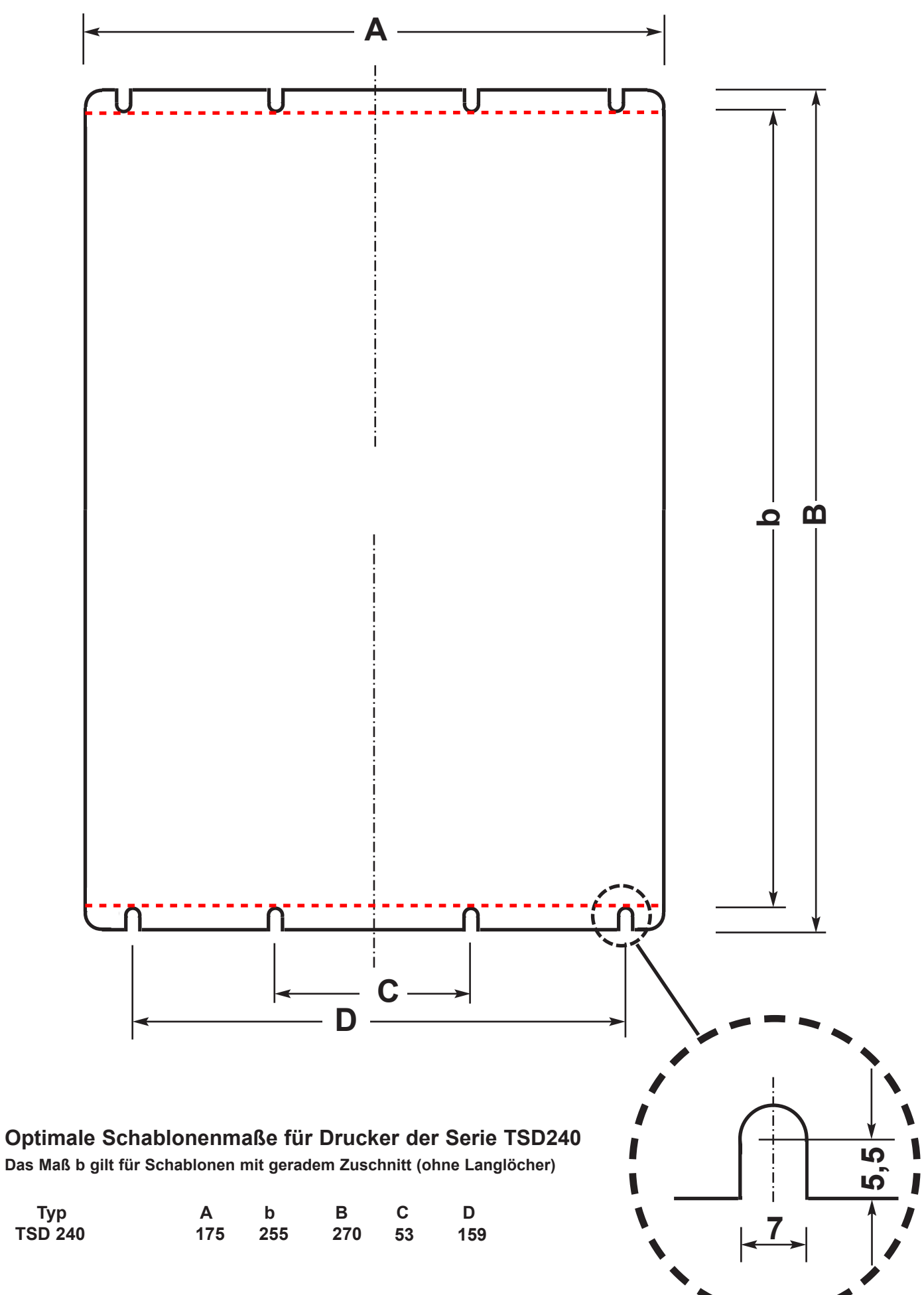

Stand: 12.2.2019